## **\*قابل توجه اساتید و دانشجویان محترم:**

جهت ورود به سامانه سمیاد به آدرس **[ir.ac.tvu.samyad://https](https://samyad.tvu.ac.ir/)** مطابق جدول زیر عمل نمایید.

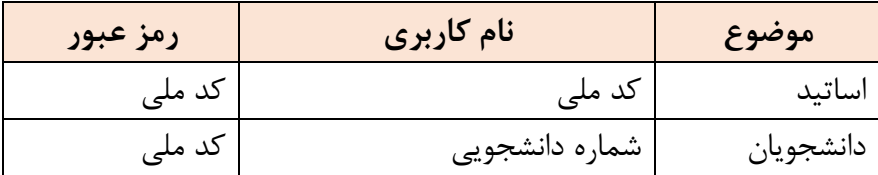

**\*\* الزم به ذکر است کاربران می بایست به منظور رعایت موارد امنیتی، به محض ورود به سامانه، اقدام به تغییر رمز عبور نمایند.**